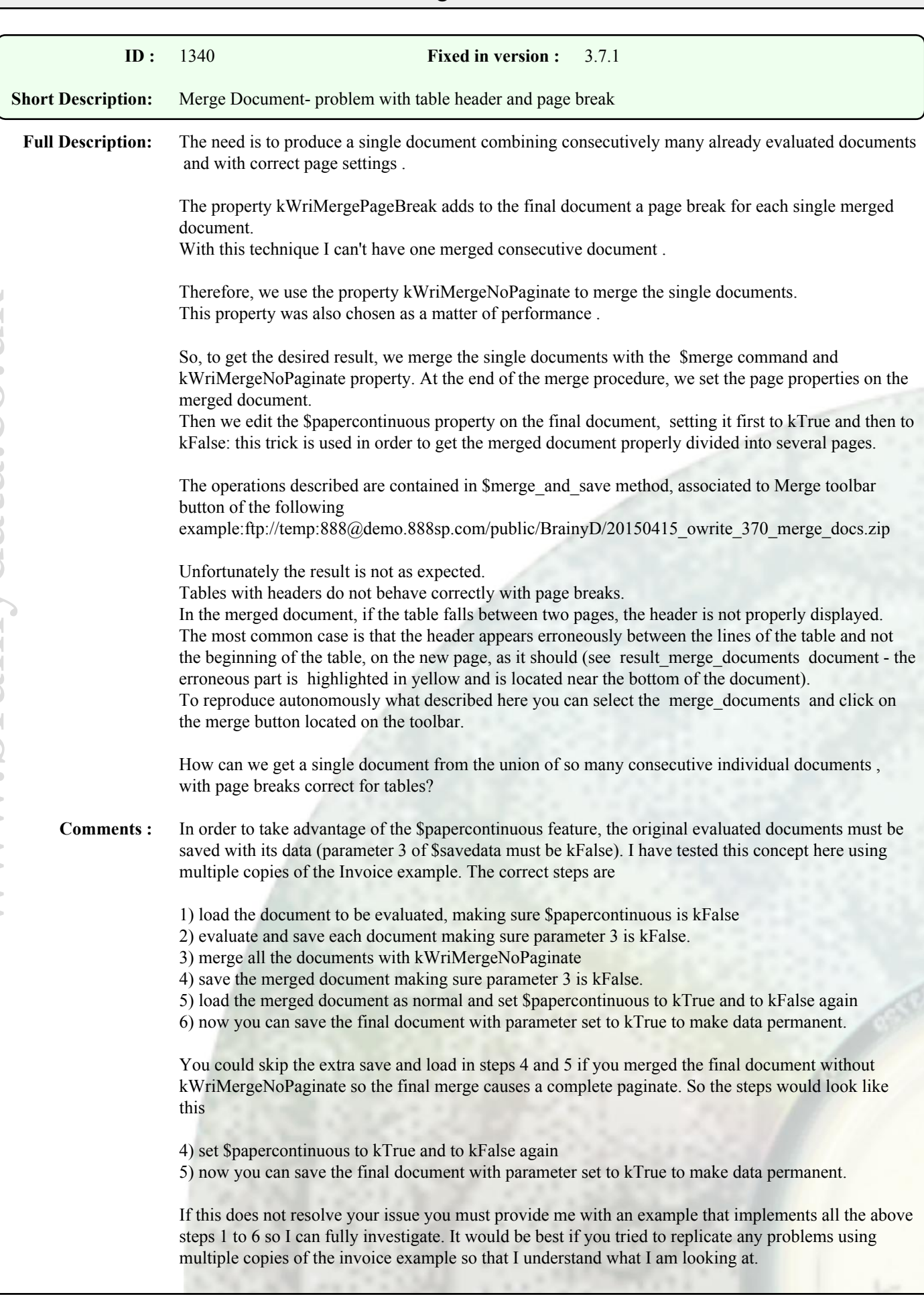

## Bug Fixes

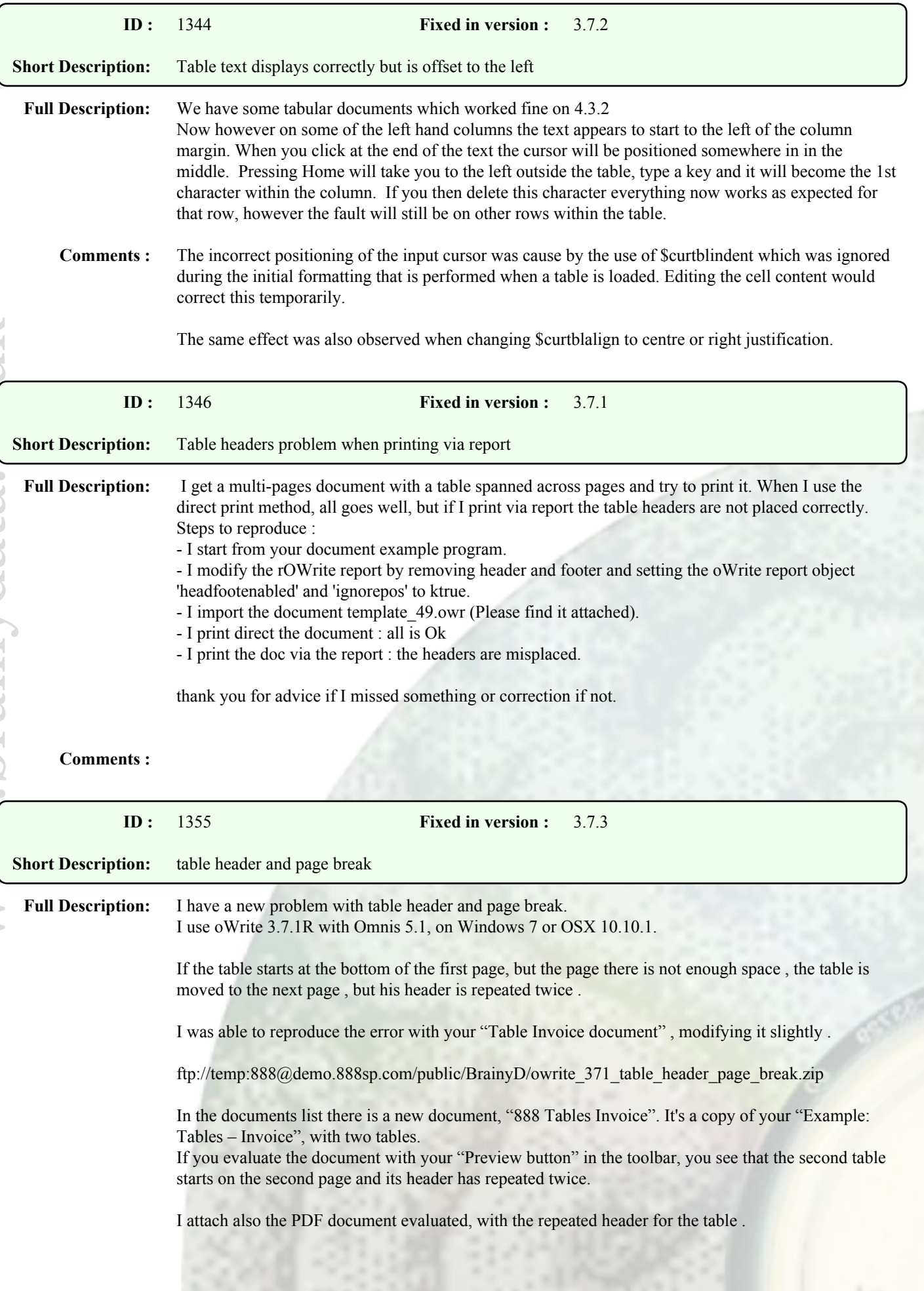

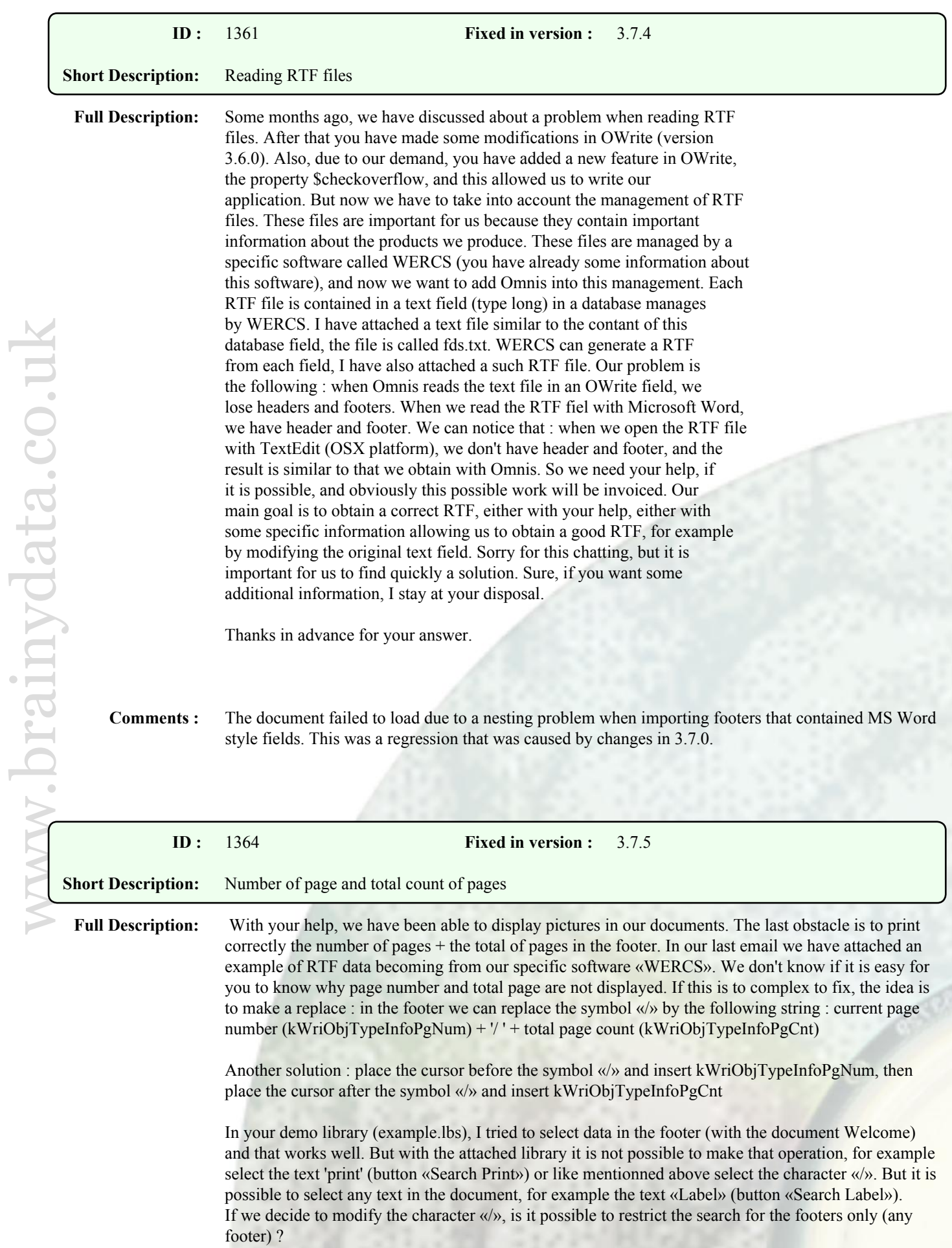

**Comments :** This issue has been resolved and the page number and page count fields should import correctly. We will send you 3.7.5 builds today.

> We also noticed that in your example you are loading RTF that is stored as 32 bit unicode and you are solving it by loading, saving and loading it a second time. A better faster solution would be to convert the UTF32 chars to UTF8 when you load it the first time. For example

Do lDataBin.\$assign(chartoutf8(lDataText)) Do iDataRef.\$loaddata(lDataBin,kWriFmtRTF,kFalse)

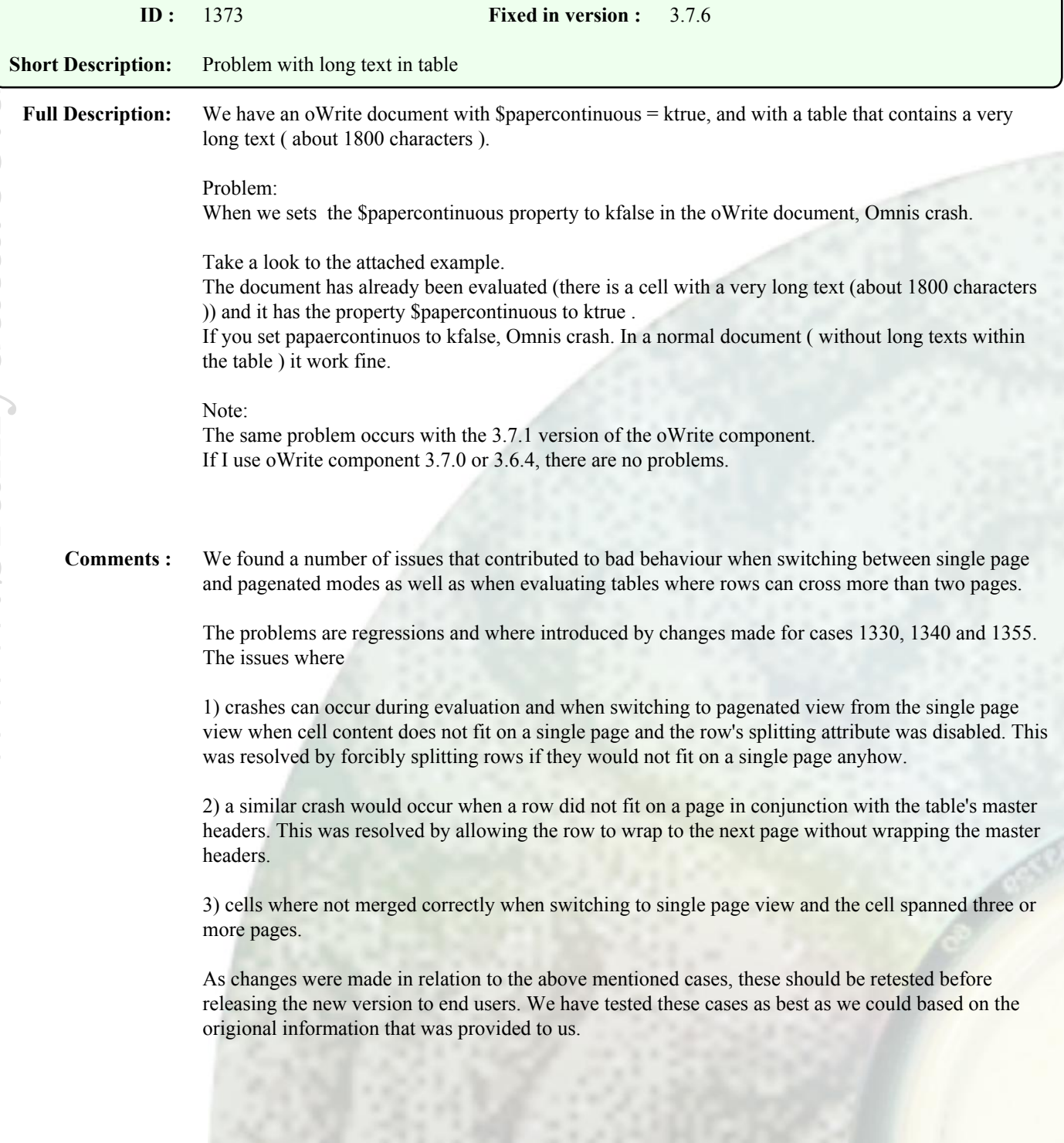

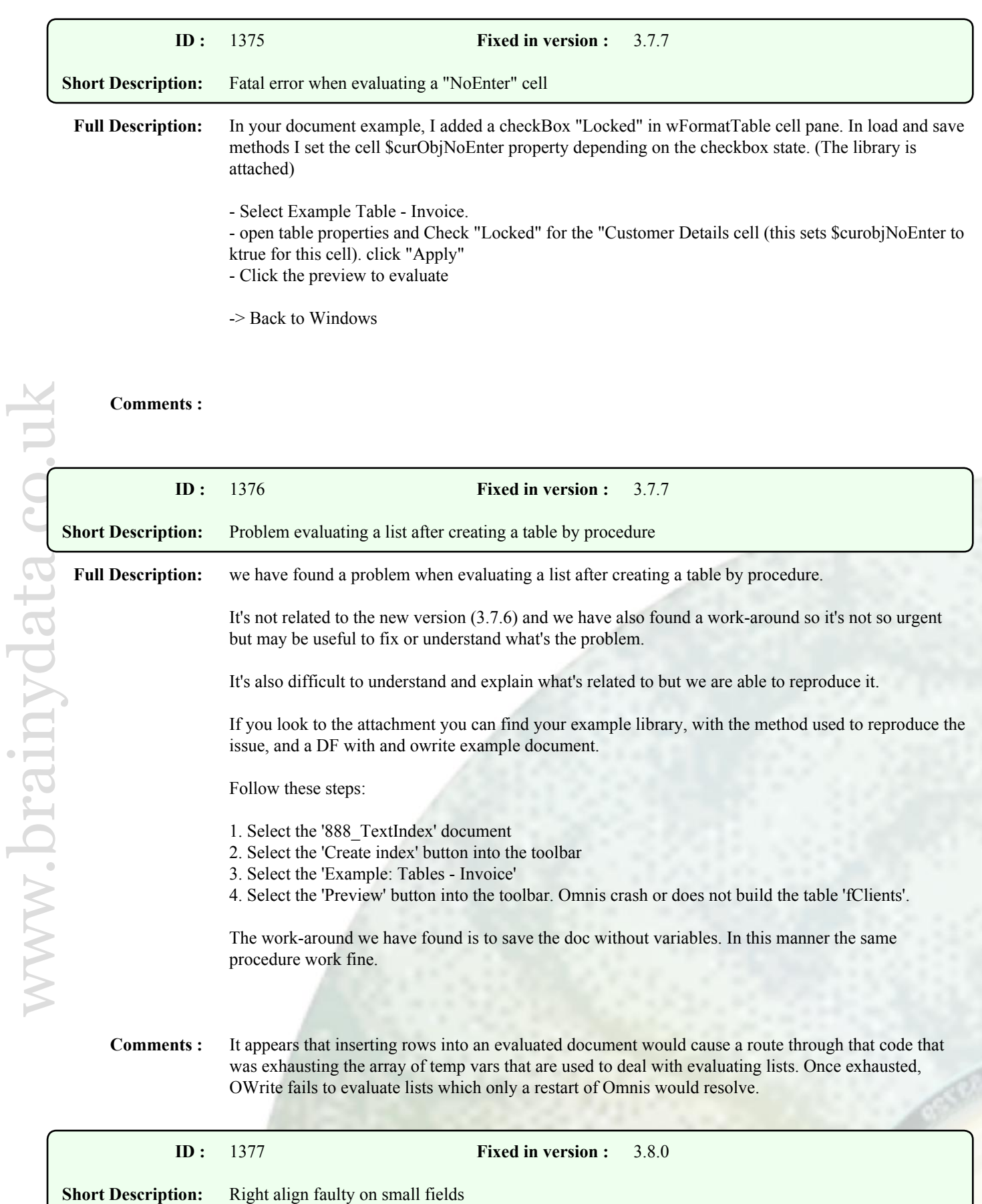

**Full Description:** I'm (ab)using owrite to format some fields and as a result am creating oWrite documents that have a small custom paper size.

> The problem I'm having is that when the paperwidth becomes smaller then (roughly) 2.50 cm right align starts failing. It is as if the minimum right position is set to 2.50cm as it keeps right aligning on that position even though the paperwidth is smaller.

Same width center align, it seems that if the width is smaller then 2.50cm it still centers the text asif the width is 2.50cm.

Any idea if there is a way to allow it to work for these small fields.

**Comments :** A minimum paper size of 1 inch is enforced by Omnis and consequently OWrite was adhering to this minimum in various situation. This resulted in word wrapping to wrap at a paper width of 1 inch instead of the field's width when the field view is used. We have now made sure that for custom paper sizes, OWrite only enforces a minimum paper size of 1 centimetre plus margins. This will work as long as the document is not printed directly using the \$print() method and any OWrite report objects do not have \$ignorepos set to kTrue. In other words, the only way to guarantee that document data is printed wrapped at less than 1 inch is if the OWrite report object is used with \$ignorepos set to kFalse.

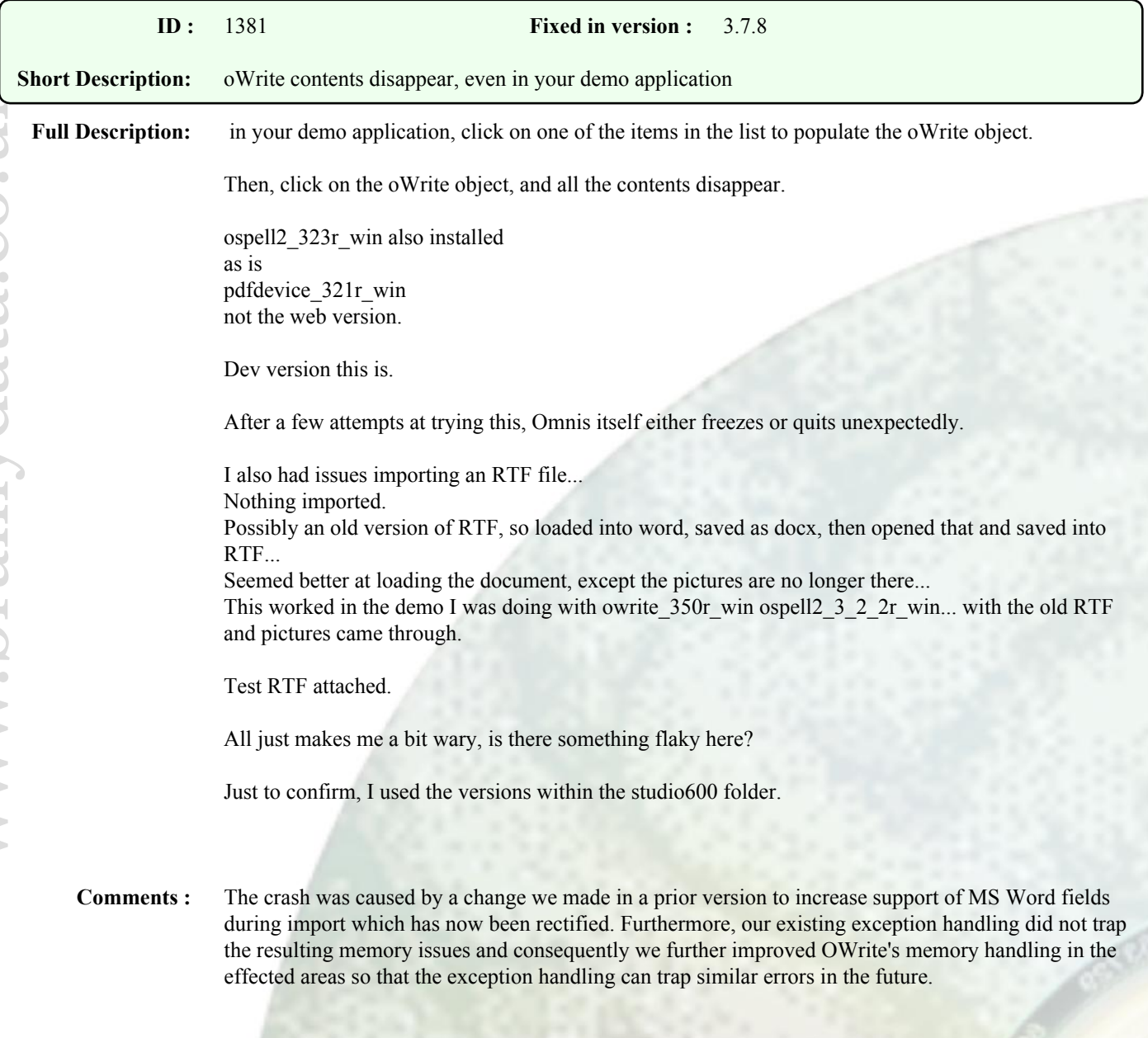

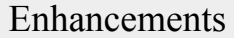

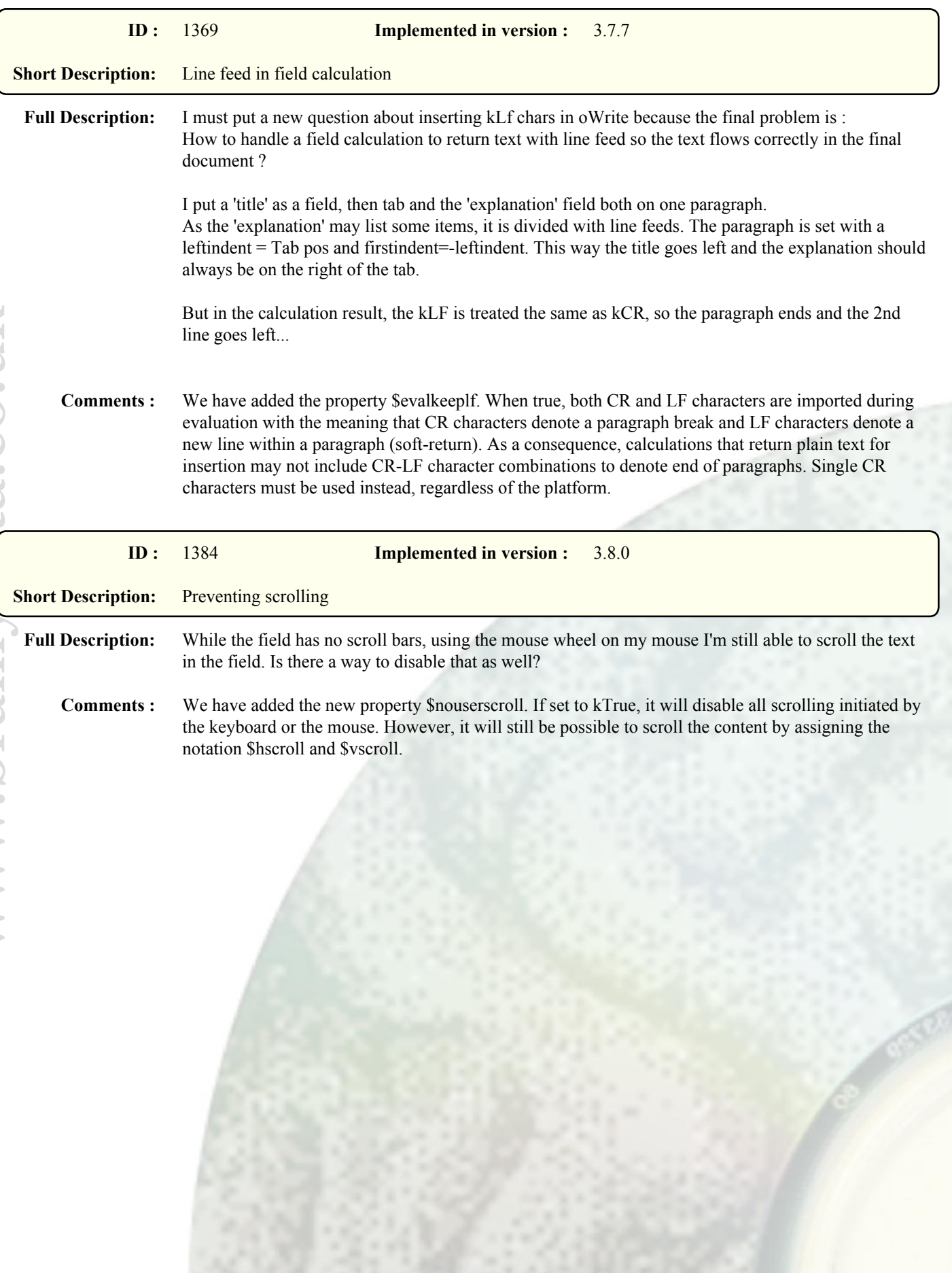